# **Topic 6: Lists, Sets, Tuples, Dictionaries**

*Goals: By the end of this week, we will discuss…*

- *- what are lists, sets, tuples, and dictionaries (data structures)*
- *- how to iterate over the data structures*
- *- storing and passing lists with functions*

Acknowledgements: These class notes build on the content of my previous courses as well as the work of R. Jordan Crouser, and Jeffrey S. Castrucci.

Recall: Stings

One way to think about a **string** is as a **list/collection** of **characters**:

```
 name = "Smith College" 
≈ ['S','m','i','t','h',' ','C','o','l','l','e','g','e'] 
    0 1 2 3 4 5 6 7 8 9 10 11 12
```

```
>>> name = "Smith College"
>> name[2] + Index of a letter.
'i' 
>> name [-4]'l' 
>>> name[:5] # Substring / slicing 
'Smith' 
>> name [2:]'ith College'
| >> name[1:5] #up to but not including 5
'mith'
```
- Strings are collections of characters, defined using "quotes".

#### **- Lists are collections of objects, defined using [ square brackets ].**

- Just about anything can go in a list, for example....

```
| >> [1, 2, 3, 4, 5, 6] #list of integers
>> [1.2, 3.5, 0.7, 7.8] #list of floats
>>> ["dog", "cat", "pig"] #list of strings
```
#### - **Lists can be indexed...just like strings**

```
>> animals = ["dog", "cat", "piq"]>> animals[1]"cat" 
|>>> animals[-2]"cat"
```
- Python allow for lists with mixed types, for example...

>>> [1, "cat", 7.8]

*Other programming languages do not allow this, so use with extreme caution.*

### Naming convention

- Remember: it's always a a good idea variable names to be descriptive

- Because lists contain collections of things, we'll generally label them with a **plural noun**, for example....

- Just about anything can go in a list, for example....

numbers =  $[1, 2, 3, 4, 5, 6]$ names = ["Jordan", "Ray", "Maisie"] prices = [1.23, 3.55, 0.75, 7.80]

### Iterating through items **in** a list

```
names = ["Jordan", "Ray", "Maisie"] 
for name in names: 
      print(name)
```
Checking membership **in** a list

```
names = ["Jordan", "Ray", "Maisie"] 
new name = input("Enter a student's name: ")
if new_name in names: 
      print("They are in the class.") 
else: 
      print("Hmm, I don't know them.")
```
### Exercise: Friends

- Create a list of your friends and assign it to a new variable.
- Then depending on you user either print each name in ALL CAPS or lower case letters.
- If ALL CAPS, include an exclamation mark at the end (use a loop).

Overwriting an item in a list

- If we want to overwrite an item in a list, we can use indexing combined with the = operator:

```
>> animals = ['cat', 'dog', 'ping']>>> animals[2] = 'rabbit' 
>>> print(animals) 
['cat', 'dog', 'rabbit']
```
Question: What happens when we try to do this with a string?

#### Answer: A TypeError

```
>>> animal = 'bat' 
>>> animal[1] = 'd' 
Traceback (most recent call last): 
 File "<pyshell#6>", line 1, in <module>
    animal[1] = 'd'TypeError: 'str' object does not support item assignment
```
Mutable vs. Immutable

- strings are immutable (which means we cannot change them in memory, we have to overwrite them completely)

- lists defined with […] are mutable (which means we can change them in memory)

- if we want an immutable lists, we can define them with (…) instead, for example:

```
>> animals = ('cat', 'dog', 'pig') #immutable
>> animals[1]'dog' 
>>> animals[1] = 'bag' 
Traceback (most recent call last): 
  File "<pyshell#9>", line 1, in <module>
    animals[1] = 'bag'TypeError: 'tuple' object does not support item assignment
```
### List Operators

. append () - If you want to add a new item to the end of a list.

- . insert() If you want to add a new item into a list at a specific position.
- .  $r$ emove() If you want to remove an item from a list, but if you try to remove an item that isn't in the list, the interpreter will throw a ValueError.
- $\log(y)$  If you want to copy the list.

#### For example:

```
>> animals = ['cat', 'dog', 'pig', 'frog'] #mutable
>>> animals.append('turtle') 
>>> animals.insert(3, 'fish') 
>>> animals.remove('cat') 
>>> print(animals) 
['dog', 'pig', 'fish', 'frog', 'turtle'] 
>> backup animals = animals.copy()
>>> animals.remove('whale') 
Traceback (most recent call last): 
 File "<pyshell#15>", line 1, in <module>
     animals.remove('whale') 
ValueError: list.remove(x): x not in list
```
- It is good practice to check if an element is in a list before removing it.

### *An important note about copying a list:*

- Usually when we want to copy a string or a number, we just say something like:  $x2 = x1$ - Copying a list this way, both the original and the copy point to the same spot in memory - This can cause some unexpected behavior… remember when we said lists were mutable?  $>>$  animals = ['cat', 'dog', 'pig', 'frog']

```
>>> animals2 = animals 
>>> animals.remove('dog') 
>>> print(animals2) 
['cat', 'pig', 'frog'] #Oops it was deleted from both.
```
List Operators (Continued)

```
. count ( \ldots ) - If you want to count how many times an item appears in the list.
.reverse() - If you want to reverse the list.
.sort() - If you want to sort the list.
```
For example:

```
>> animals = ['cat', 'dog', 'pig', 'frog', 'dog', 'pig']
>>> animals.count('dog') 
2 
>>> animals.reverse() 
>>> print(animals) 
['pig', 'dog', 'frog', 'pig', 'dog', 'cat'] 
>>> animals.sort() 
>>> print(animals) 
['cat', 'dog', 'dog', 'frog', 'pig', 'pig']
```
Exercise: Friends (Part 2)

Instead, write a program that:

- asks the user to input() names one at a time

- adds each new name to a list called friends
- after each new name is added prints the list in alphabetical order

The program should loop until the user types "DONE"

Answer:

```
friends = [] 
name = input("Enter a friend's name or DONE: ") 
which while(name != "DONE"):
     friends.append(name) 
     friends.sort() 
     print(friends) 
     name = input("Enter a friend's name or DONE: ")
```
*Next: Imagine we want to use the previous exercise to create a contact list. (see Dictionaries)*

## Lists of Lists

You can put a list inside a list.

For example, here is how I might store our cloths.

```
>>> cloths = [['top', 'blue', 'short sleeve'], 
           ['top', 'red', 'graphic telephone'], 
           ['bottom', 'blue', 'fashion jeans']] 
>>> print(cloths) 
[['top', 'blue', 'short sleeve'], ['top', 'red', 'graphic 
telephone'], ['bottom', 'blue', 'fashion jeans']] 
>>> print(cloths[1]) 
['top', 'red', 'graphic telephone'] 
>> print(cloths[1][0])
top 
>>> cloths.append(['dress', 'black', 'cocktail']) 
>>> print(cloths) 
[['top', 'blue', 'short sleeve'], ['top', 'red', 'graphic 
telephone'], ['bottom', 'blue', 'fashion jeans'], ['dress', 'black', 
'cocktail']]
```
# Advanced Topic (Optional)

You can define lists using a loop.

```
>> n = 3
>> grids = [0]*n for row in range(n)]
>>> grids 
[[0, 0, 0], [0, 0, 0], [0, 0, 0]]
```
- This is called a list comprehension,

- It is a shorthand way to define a list according to a rule.

# **Dictionaries**

- Today we learn how to store and retrieve elements with dictionaries.

# Recap: Exercise: Friends (Part 2)

Write a program that: (a) asks the user to input() names one at a time, (b) adds each new name to a list called friends, and (c) after each new name is added prints the list in alphabetical order. The program should loop until the user types "DONE"

Answer:

```
friends = [] 
name = input("Enter a friend's name or DONE: ") 
while(name != "DONE"):
     friends.append(name) 
     friends.sort() 
     print(friends) 
     name = input("Enter a friend's name or DONE: ")
```
- Imagine we want to use the previous exercise to create a contact list. Could do it with multiple lists:

```
def friendBook(): 
     instruction = "ADD" 
     friends = [] 
     numbers = [] 
     while (instruction != "DONE"): 
         # Get information about new contact 
         friends.append(input("Name? ")) 
         numbers.append(input("Number? ")) 
         #Ask for next instruction. 
         instruction = input("ADD or DONE?") 
     print("Friends:", friends) 
     print("Numbers:", numbers)
```
BUT....

#### - This is very annoying if you want to access the data.

print(friends[0])

print(numbers[0])

```
Worse to modify the data.
```

```
 friends.remove('John') 
 numbers.remove('413-555-2936')
```
**Motivation**: Each name should "map" to the corresponding number:

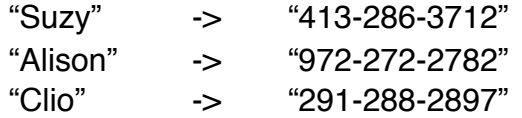

### That way, we could access the number using the name:

contacts["Suzy"] # "413-286-3712"

# **Dictionaries**

- **lists** were **ordered** sets of objects, and we accessed their contents via position (index)
- **dictionaries** are **unordered** sets, and we can access their contents via **keys**
- declare them using  $\{...\}$  <- "curly braces" like this...

```
contacts = \{\}
```
### For example:

```
def friendDictionary():
     instruction = "ADD" 
    contacts = \{\} while (instruction != "DONE"): 
         # Get information about new contact 
        new friend = input("Name? ")
        new number = input("Number? ")
         #Add contact to dictionary 
        contacts[new friend] = new number
         #Ask for next instruction. 
         instruction = input("ADD or DONE?")
```
What happens when we iterate over a dictionary?

 for thing in contacts: print(thing)

... not exactly what we hoped.

**Question:** How are these dictionaries different that language dictionaries (in books or online)?

# Exercise: Course Dictionary

Consider the courses you are taking this term. Create a list to store the course codes, and another list to store the course titles. Use a loop to add each course to your new course dictionary. Hint: key is the course code, value is the course title.

# Dictionary Methods

- $keys()$  If you want to get a list of the keys in a dictionary.
- .values() If you want a list of the values in a dictionary.
- . items () If you want a list of the (key, value) pairs in a dictionary.
- .  $pop()$  If you want to remove an item from the dictionary.
- $\text{copy}$  () If you want to copy the dictionary (same as lists).
- $(zip()$  Combine two lists into a dictionary.

For example...

```
#contacts is my dictionary made above 
>>> print("Keys:", contacts.keys()) 
Keys: dict keys(['Miranda', 'Kris', 'Jeffrey', 'Oliver', 'Leah', 'Fatima'])
>>> print("Values:", contacts.values()) 
Values: dict_values(['413-555-6472', '413-555-2349', '413-555-0204', '413-555-6193', 
'413-555-932\overline{8}', '413-555-0385'])
>>> for key, value in contacts.items(): 
          print(key, value) 
Miranda 413-555-6472 
Kris 413-555-2349 
Jeffrey 413-555-0204 
Oliver 413-555-6193 
Leah 413-555-9328 
Fatima 413-555-0385
```
#### **.zip()**

If you want to combine two lists into one dictionary, use a comprehension and the  $zip(...)$ function:

```
initial_names = ['Miranda', 'Kris', 'Fatima'] 
initial_numbers = ['413-555-6472', '413-555-2349', '413-555-0385'] 
contacts = {name: number for name, number in zip(initial names,
initial numbers) }
```
### Recap

- strings: immutable ordered collections of characters
- lists: mutable ordered collections of objects
- dictionaries: mutable unordered collections of objects

Passing "by reference"

What does this mean when we pass a list / dictionary as input to a function?

```
def modifyFriends(my dict):
    my dict['Kris'] = '413-444-6472'
     my_dict.pop('Oliver') 
    my dict['Shelley'] = '413-555-1010'
     return my_dict 
def main(): 
     contacts = dictionaryOperations() 
    new contacts = modifyFriends(contacts)
     print() 
     print(contacts) 
     print(new_contacts)
```
This results in contacts and new\_contacts being the same.

# Exercise: Course Dictionary Con't

Add to the program you wrote above, to allow for changes during the add/drop period. Loop until the user enters 'DONE' and allow for additions and removals from your course dictionary.

```
code = ['CSC111', 'FRN363', 'ARH278', 'ENG327', 'ESS975'] 
title = ['Introduction to Computer Science Through Programming', 
          'Crossing the Divide: Love, Ambition, and the Exploration of 
Social Difference', 
          'Race and Gender in the History of Photography', 
          'Robin Hood: Legendary Outlaw', 
          'Yoga Hatha Yoga I'] 
course dictionary = {key:value for key, value in zip(code, title)}
print(course_dictionary) 
response = input(" (A) dd, (R) emove, or (D) one:")while (response.upper() != 'D'):
    if (response.upper() == 'A'):
        new code = input("Code? ")
        new title = input("Title? ")
        course dictionary[new code] = new title
     elif (response.upper() == 'R'): 
         print(course_dictionary.keys()) 
        del code = input("Code to remove? ")
         course_dictionary.pop(del_code) 
     print("Your courses are:") 
    for key, value in course dictionary.items():
         print(key, value) 
    response = input (" (A) dd, (R) emove, or (D) one:")
```
Learning Reflection

Take 3-5 minutes,

- 1. What constructs/concepts am I most comfortable with?
- 2. What constructs/concepts am I most confused/fuzzy about?
- 3. What do I wish I had done differently in this course?